# Una propuesta didáctica curricular en la formación de arquitectos\*

Lic. María Graciela Imbach Docente investigadora FADU/UNL

#### 1. Introducción

La problemática de la inserción de la matemática en el currículum de Arquitectura no sólo está relacionada con la selección de contenidos, sino también con su valor formativo, lo que obviamente implica pensar en términos de objetivos y procedimientos concretos de enseñanzaaprendizaje, por lo cual es necesario que las materias se desarrollen poniendo especial énfasis en el carácter creativo de la producción matemática.

Bajo la idea de que se debe contribuir a la formación de profesionales capaces de abordar cualquier problemática y desde distintas perspectivas, lo cual implica la ne‑ cesidad de desarrollar mentes abiertas y creativas que puedan producir, estructurar y elegir inteligentemente; es necesario que el alumno compruebe que el esfuerzo intelectual que realiza en las demás asignaturas, destinado a correlacionar, abstraer y concretar pensamientos vinculados con los espacios y las formas que desea estructurar, es el mismo que precisa efectuar en el aprendizaje de matemática, lo que cambia es el objeto de conocimiento.

La sociedad se ve afectada por cambios que se suceden unos a otros en forma vertiginosa, la educación no puede mantenerse ajena a esto y es por eso que el concepto de enseñanza y aprendizaje también viene sufriendo permanentes cambios. Es indudable que existe un alejamiento creciente entre la forma en que se enseña y el modo en que las nuevas generaciones se acercan a la información y al conocimiento. De aquí la preocupación por aprovechar el nexo de la computadora como herramienta para el aprendizaje, y también que la incorporación de las nuevas tecnologías (NTIC's) acaparen buena parte del debate sobre la calidad educativa. Así, desde la aparición de éstas y su aplicación a nuestro campo, han surgido infinidad de posibilidades que queremos aplicar en nuestro ámbito de la manera más eficaz. Pero, como sabemos, la computadora no es sinónimo de calidad educativa ni mucho menos garantía de aprendizaje; luego, la clave no está en la tecnología, sino en las complejas interacciones entre el profesor, el alumno y el contenido. Siempre ha sido preocupación de la cátedra mejorar la forma en la que llegamos a nuestros alumnos, es por ello

que durante los años que llevamos enseñando Matemática hemos evaluado y modificado nuestras estrategias, procurando despertar el interés en los alumnos de la carrera de Arquitectura, que no se caracterizan por una clara vocación hacia la matemática. Llevamos varios años tendiendo a motivarlos con diferentes metodologías de enseñanza, y teniendo en cuenta que tenemos a disposición medios que hace unos años eran impensables: aulas de Informática, softwares de Matemática que facilitan los cálculos y el aprendizaje de los contenidos de nuestras asignaturas, es que creemos que la incorporación a nuestra labor docente de las NTIC's pueden servirnos en la consecución de dicho fin. Así, las clásicas clases de Matemática con lápiz y papel, que si bien siguen siendo necesarias, pueden ser complementadas en gran parte con las prácticas en el aula de Informática, donde el alumno aprende de manera experimental y activamente. Pusimos nuestro enfoque principalmente en los contenidos de geometría ya que es donde las NTIC's pueden hacer aportes fundamentales para crear condiciones de aprendizaje significativas, teniendo en cuenta que tanto la geometría plana como la espacial son formas abstractas de representación de la realidad, que requieren para su aplicación y enseñanza, a su vez, de modos de representación visual. Las NTIC's permiten la representación visual de conceptos que plantean dificultades en su visualización a través de los medios tradicionales, como por ejemplo la representación de un volumen o cuerpo con detalles ocultos. Esto se traduce en una comunicación más fluida entre educador-educando, y una integración efectiva de conocimientos por parte del alumno, presentándole situaciones visuales que de otra manera sólo a través de la imaginación podría percibir.

Para la incorporación de las nuevas tecnologías a nuestra asignatura, en este caso Matemática Básica, debimos realizar en primer lugar la búsqueda de un software que se adecúe a nuestras necesidades.

## Búsqueda del software más conveniente

El primer condicionante que tuvimos, fue que el Aula de Informática que disponemos, está bajo entorno LINUX, de manera que el software elegido debía funcionar en

\* El artículo presenta una experiencia orientada a potenciar el pensamiento visual de los alumnos de 2° año de la carrera de Arquitectura, realizada en el marco del Proyecto de Investigación CAI+D 2005 *La enseñanza de la Geometría en Arquitectura y Diseño.*

dicho entorno, esto dificultaba que los alumnos pudieran realizar actividades fuera del ámbito del aula de in‑ formática, siendo una realidad que el entorno utilizado por la mayoría es *Windows.* Por esto enfocamos nuestra búsqueda hacia un software que pudiera ser utilizado en ambos entornos.

Desde lo específico de nuestra asignatura, teniendo en cuenta que el objetivo estaba puesto en los contenidos de geometría, la búsqueda estaba orientada fundamentalmente a un software que favorezca la construcción y apropiación del conocimiento a través de la visualización de las formas.

Dentro de los programas disponibles elegimos el software Scilab. Que es un Software de uso libre desarrollado por el INRIA (Institut National de Recherche en Informatique et Automatique), cuyas principales características son:

- software para cálculo científico;
- interactivo;
- programable;
- disponible para diferentes plataformas: *Windows, Linux, Sun, Alpha…*

El software Scilab, posee una capacidad gráfica que nos permite una buena visualización de las representaciones geométricas de las ecuaciones algebraicas, favoreciendo el desarrollo de conocimientos estratégicos necesarios para organizar, estructurar y comprender, con mejor pronóstico el aprendizaje geométrico.

## 2. La experiencia

Se implementó la utilización de las NTIC's en la propuesta de las clases de la asignatura Matemática Básica, de la carrera de Arquitectura dependiente de la Universidad Nacional del Litoral. La idea consistió en llevar adelante una comunicación pedagógica potente dirigida a provocar en los alumnos la posibilidad de relacionar contenidos específicos de la asignatura con elementos cotidianos o artísticos reconocidos, favoreciendo el interés y posibilitando la perspectiva bajo la cual se verá el tema planteado. Las imágenes actúan como disparador atendiendo a ciertas características como nuestro sistema sensorial, que hace posible establecer contacto con el entorno en el

que vivimos; y la importancia que tiene para los jóvenes experimentar ese proceso conformado por la cultura, el lenguaje, los valores, y moderado por su individualidad. Scilab nos permite hacer representaciones que logran estabilizar la idea en temas como recta y plano en el espacio o superficies cuádricas posibilitando un primer diálogo con ellos, considerando la conexión que existe entre el sistema sensorial y la mente, que va más allá del simple hecho de mirar y que implica un proceso de formulación, de reconocimiento y comprensión. Se trata de encontrar actividades académicas valiosas y significativas que motiven las necesidades, intereses, curiosidades sobre las mismas y la satisfacción al superarlas.

La utilización de este recurso didáctico significó la reorganización de las actividades que realizábamos años anteriores. Esta tarea resultó bastante laboriosa ya que implicó la realización de guías de trabajos prácticos con ejercicios y problemas típicos de la asignatura que permitan a los alumnos fijar los conocimientos teóricos adquiridos; y además la elaboración de guías de actividades para resolver en el aula de informática con Scilab, que incluyan la verificación de los ejercicios realizados con lápiz y papel para luego resolver ejercicios con ni‑ veles de complejidad creciente. También se elaboró un manual de Scilab donde el alumno pueda encontrar las sentencias necesarias para la realización de los ejercicios propuestos.

#### **Objetivos**

- Incorporar las nuevas tecnologías en la Enseñanza de la Matemática en la Facultad de Arquitectura Diseño y Urbanismo dependiente de la UNL.
- Mejorar la visualización y reconocimiento de las su‑ perficies en el espacio.
- Favorecer la posibilidad de relacionar contenidos es‑ pecíficos de la asignatura con elementos cotidianos o artísticos reconocidos.
- Dinamizar y efectivizar procedimientos matemáticos.
- Estimular el aprendizaje práctico que le permite al estudiante relacionar los conocimientos geométricos.
- Adquirir habilidades para la resolución de los proble‑ mas específicos.

# 2.1. Primer ciclo de la experiencia Metodología

Se trabajó con los alumnos de segundo año de la carrera de Arquitectura que cursaron Matemática Básica en el primer cuatrimestre del año 2007, en dos comisiones (turno mañana / turno tarde), totalizando entre ambas 280 alumnos.

Los alumnos asistían a las clases teóricas (obligatorias) una vez por semana (dos horas) y a las clases prácticas una vez por semana (4 horas).

De acuerdo a la capacidad del aula de informática concurrían a la misma, dentro del horario de las clases prácticas, en grupos de aproximadamente 50‑60 alumnos (dos por computadora) acompañados por dos docentes. Las clases prácticas se organizaron basadas en dos actividades principales:

La primera actividad fue la realización por parte de los alumnos de los ejercicios de la guía práctica, de forma convencional. La segunda actividad, consistió en el trabajo en el aula de informática utilizando Scilab.

En el aula de informática, en una primera instancia, se les mostró a los alumnos los comandos básicos utilizados en Scilab para resolver los ejercicios del tema, como así también algunos ejemplos. Toda esta información los alumnos la tenían disponible en el manual realizado por la cátedra, lo que les permitía trabajar luego en forma independiente, de esta manera cada alumno trabajaba asimilando los conocimientos adquiridos, respetando sus tiempos. En esta actividad el docente guiaba al alumno, siendo más importante alentar la tarea de hallazgo de caminos que conduzcan a una nueva información que la sola adquisición de la misma.

## Conclusiones del primer ciclo

Al realizar la experiencia por primera vez, creemos haber obtenido una respuesta favorable de todos los actores involucrados en ella. Las actividades propuestas (ver anexo) permitieron que el alumno adquiera la confianza y seguridad necesarias para abordar situaciones cada vez más complejas. Esto les posibilitó, por ejemplo, ver en un gráfico, de manera simple, cuestiones como intersecciones entre rectas y planos en el espacio, visualización de las superficies desde distintas posiciones y ángulos, permitiendo una comprensión genuina de la situación que de otra manera sólo podría imaginarse.

# 2.2. Segundo ciclo de la experiencia Metodología

Se trabajó con los alumnos de segundo año de la carrera de Arquitectura que cursaron Matemática Básica en el primer cuatrimestre del año 2008. La metodología de trabajo en cuanto a la forma de implementar las actividades programadas fue similar a la del primer ciclo. En este segundo ciclo se realizaron dos análisis adicionales, uno previo y otro posterior a la implementación.

#### 2.2.1. Para el análisis previo a la experiencia

– Diseño: cuasi‑experimental con dos grupos: turno ma‑ ñana y turno tarde. Este turno es a elección de los alumnos.

– Variables. Variable dependiente: dicotómica con dos valores posibles: *reconoce* y *no reconoce.* Se denominó *reconoce* a la que identificaba tres o más superficies, siendo *no reconoce* aquella donde los valores señalados no superan las tres superficies sobre un total de cinco.

Variables independientes: tener o no acceso a la computadora para realizar ensayos, poseer conocimientos acerca de algún graficador, haber aprobado el Taller de Matemática, haber cursado Matemática Básica (es decir recursar Matemática Básica), haber aprobado Sistemas de Representación, y turno de cursado.

– Instrumento: encuesta innominada a los alumnos que cursaron Matemática Básica en el primer cuatrimestre de 2008, previa a la experiencia.

– Muestra: se tomaron 174 alumnos, 96 del turno ma‑ ñana y 78 correspondientes al turno tarde sometidos al mismo método de enseñanza.

– Análisis estadístico: se empleó Regresión Logística, para desarrollar un modelo predictor de la variable dependiente dicotómica reconocimiento o no de tres o más de las superficies.

Cuando se desea conocer cómo una serie de factores in‑

fluyen en una variable cualitativa o categórica dicotómica, es decir con dos posibilidades, se va utilizar la regresión logística. (Hosmer y Lemeshow, 2000).

La ecuación de la regresión logística es:

 $y = \ln\left(\frac{\pi}{1-\pi}\right) = \beta_0 + \beta_1 x_1 + \dots + \beta_k x_k$ 

La variable dependiente (y) no tiene un sentido numérico en sí misma, sino que es el logaritmo neperiano (*ln*) de la probabilidad π de que ocurra un suceso, dividido por la probabilidad de que no ocurra (1-π). A este cociente se lo llama en inglés *odds* y en español se traduce como *chance.*

Se empleó el método «por pasos hacia atrás (*razón de verosimilitud*)» aplicando el software SPSS 16.0 para Windows.

El test de Hosmer‑Lemeshow proporcionó una medida global de exactitud predictiva y fue utilizado como una prueba de calidad de ajuste. Para analizar con mayor eficacia la bondad de ajuste se utilizó la deviance (D), que es la medida más directa de su calidad.

## Resultados

Para la predicción se utilizó la regresión logística con la variable dependiente categorizada según se señaló. Los 174 alumnos respondieron todas las preguntas de la encuesta, no registrándose datos perdidos. Los resultados hallados permiten observar que el 96% de los alumnos tienen acceso a la computadora. (Tabla 1).

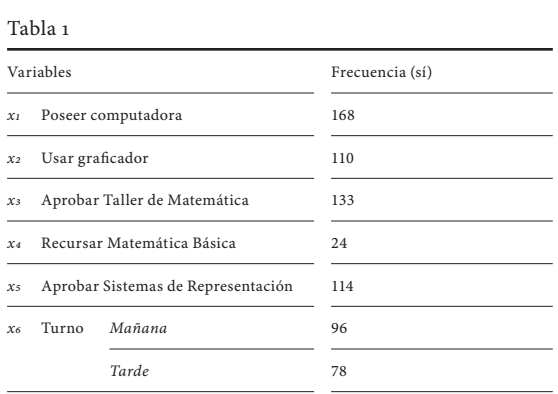

El modelo permite hacer una estimación correcta ( $X^2$ <sub>2</sub> = 15.091, p<0.001) del 64,9% de los casos. El test de Hosmer y Lemeshow arroja un p-value= 0.84, lo que nos indica que no se puede rechazar la hipótesis nula de que no hay diferencia significativa entre los valores observados y los que predice el modelo.

Las variables que resultaron estadísticamente significativas fueron:

*«turno»* (Wald= 12.257, p<0.001) y;

*«haber aprobado Sistemas de Representación 1»* (Wald= 3.91, p= 0.07).

Debido a la significación estadística de la variable *turno,* se consideraron los dos turnos por separado. Para el turno mañana, el modelo permite hacer una estimación correcta  $(X^2_2 = 6.344, p<0.05)$  del 74% de los casos.

El test de Hosmer y Lemeshow arroja un p= 0.13, lo que nos indica que no se puede rechazar la hipótesis nula de que no hay diferencia significativa entre los valores observados y los que predice el modelo.

Las dos variables, intervinientes en el modelo logístico, así como su significancia (p= 0.072 en ambos casos) pueden verse en la Tabla 2.

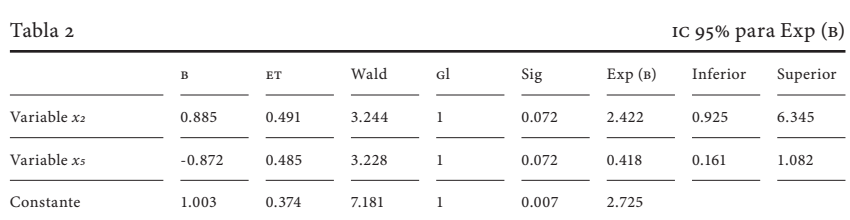

# El modelo logístico hallado resultó:

 $\ln\left(\frac{\hat{\pi}}{1-\hat{\pi}}\right) = 1.003 + 0.885x_2 - 0.872x_5$ 

Los *odds ratio* para las variables presentes en el modelo resultaron:

# *OR(para x<sup>2</sup> )=* 2.422 *OR(para x<sup>5</sup> )=* 0.418

La interpretación de estos *odds ratio* como riesgo, no es altamente significativa, dado que ambos intervalos de confianza del 95% contienen el 1, si bien en el primero el límite inferior es 0.925 y en el segundo el límite superior es 1.082, ambos son cercanos a1. Para el turno tarde no pudo formularse ningún modelo.

## 2.2.2. Para el análisis posterior a la experiencia

En este ciclo el único indicador posterior a la experiencia que hemos podido relevar es la proporción del número de respuestas correctas de los alumnos que se presentaron a la segunda evaluación parcial para promoción directa de la asignatura.

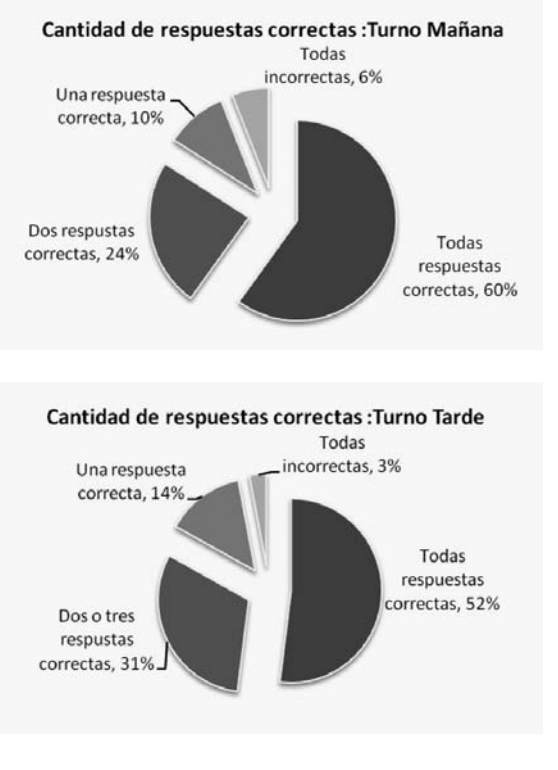

Imágenes 1 y 2. Créditos de la autora.

## Conclusiones del segundo ciclo

- El turno se debe tener presente a la hora de planificar las estrategias de aprendizaje para el tema Superficies en el espacio.
- En el turno mañana, los alumnos que poseen conoci‑ mientos previos de algún graficador, tienen casi dos veces y media más chance (OR = 2.422) de reconocer tres o más superficies (de las cinco seleccionadas) respecto de los alumnos que no lo poseen.
- También, en el turno mañana, los alumnos que no aprobaron Sistemas de Representación 1, tienen la mitad de chances (*OR* = 0.418) de reconocer tres o más superficies (de las cinco seleccionadas) respecto de los alumnos que sí lo hicieron.
- El turno tarde tiene casi 5 veces la cantidad de alum‑ nos que ya cursaron alguna vez Matemática Básica.

## 3. Conclusiones finales

Las conclusiones obtenidas a partir del segundo ciclo nos permitirán de una manera más certera realizar los ajustes necesarios para un tercer ciclo en que esperamos poder obtener mayor información que nos permita corroborar o refutar nuestra hipótesis de que la utilización del software mejora la visualización y el reconocimiento de las superficies en el espacio.

## 4. Anexo

Las siguientes son tres de las actividades propuestas para el aula de informática en el tema de geometría del espacio.

# Actividad 1

a) Determinar una ecuación del plano que contiene a las rectas:

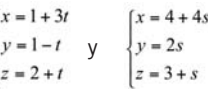

b) Verificar gráficamente que el plano hallado contiene a las rectas dadas.

## Resolución:

a) La ecuación del plano buscado es: 3x -y -10z +18= 0 b) En Scilab se cargan las sentencias: *t=[-10:.5:10]; scf;param3d1(1+3\*t,1-t,2+t) param3d1(4+4\*t,2\*t,3+t) x=[-40:2:40]; y=[-40:2:40]; [x,y]=meshgrid(x,y); z=(9/5)+(3/10)\*x-(1/10)\*y; mesh(x,y,z);* y gráficamente se obtiene:

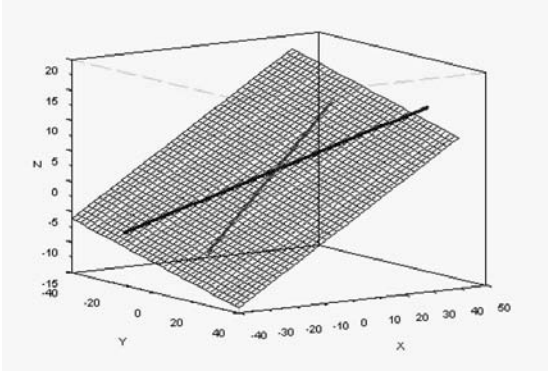

Imagen 3. Créditos de la autora.

# Actividad 2

Graficar un cilindro parabólico en el sentido del eje x, que sirva de cubierta para un galpón de planta rectangular de 5m de frente por 20m de fondo.

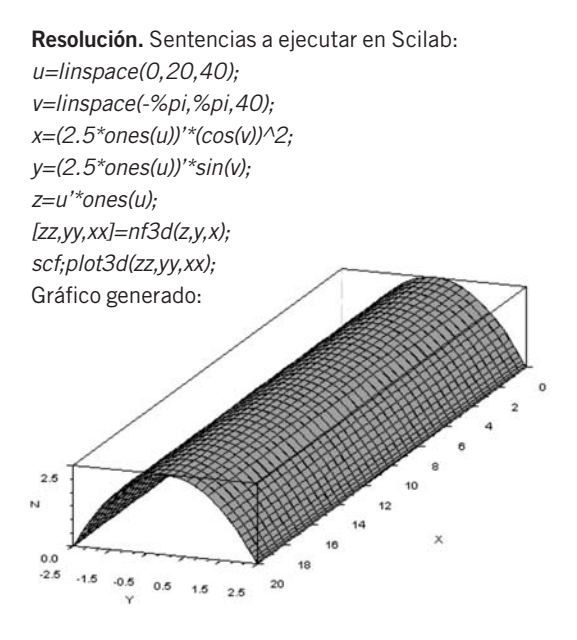

Imagen 4. Créditos de la autora.

# Actividad 3

Realizar un gráfico combinando distintas superficies. Resolución. Como esta es una actividad abierta, donde cada alumno generó su propio gráfico, mostraremos solo algunos de ellos:

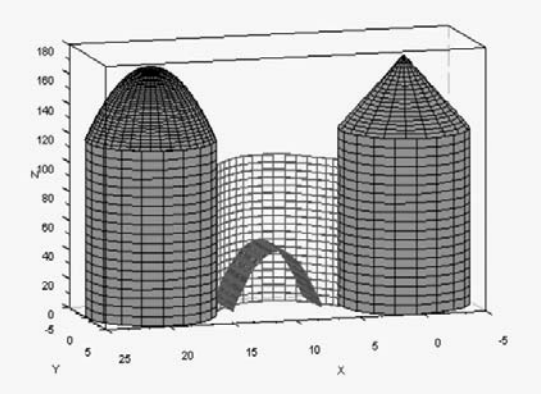

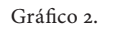

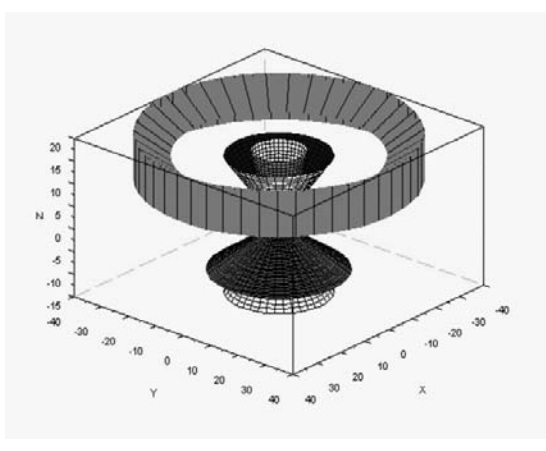

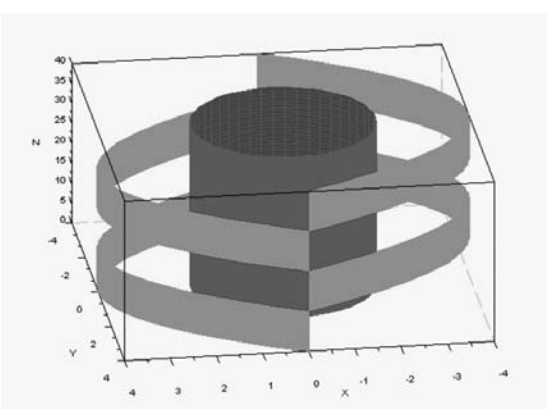

Gráfico 1.

Gráfico 3.

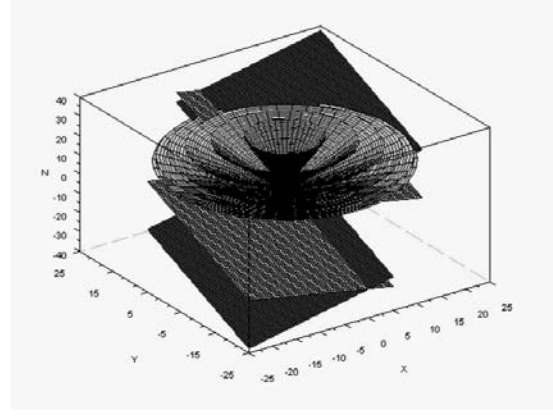

# Bibliografía

Agresti, A. (2002): *Categorical Data Analysis. Second Edition.* John Wiley & Sons Inc., Hoboken, New Jersey.

Anido, M; López, R; Rubio Scola, H. (2006): «Las supersuperficies en el aprendizaje de la geometría». *Relime, Vol. 9,* nº 3, noviembre 2006, pp. 335‑360.

Burbules, N; Callister, T. (2001): *Educación: riesgos y promesas de las nuevas tecnologías de la información.* (Trad: Wolfson, L; Oviedo, A; Sagaró, D; Frachia, J;

Grosman, P.) Granica, Barcelona. Caro, A; Sepúlveda, C. (2004): *Fundamentos de Scilab y aplicaciones.* Documentación

Libre gnu, Free Sofware Foundation. Castells, M. (1998): *La era de la* 

*información.* Vol. 1: La sociedad red. Alianza, Madrid.

Guzmán, M. (1996): «El rincón de la pizarra». *Ensayos de visualización en análisis matemático.* Capítulo 0: el papel de la visualización. Ed. Pirámide.

Hosmer, D; Lemeshow, S. (2000): *Applied Logistic Regression. Second Edition.* John Wiley & Sons Inc.

Litwin, E. (2000): *Las configuraciones didácticas.* Editorial Paidós.

Litwin, E. (comp.) (2005): *Tecnologías educativas en tiempos* 

*de internet.* Amorrortu editores. Rapún, A; García, J; Martínez, C. (1996): *Matemáticas*

*2º bachillerato.* Ed. McGraw‑Hill. Santaló, L. *et al.* (1997):

*Hacia una didáctica humanística de la matemática.* Enfoque x: De las computadoras y modelos a los hipertextos. Marbach, P; García, E. Ed. Troquel. Stewart, J. (1999): *Cálculo* 

*multivariable.* International Thomson Editores. Trad. unam, México.

Gráfico 4.